## **Расписание занятий 9Б класса на 08.04.2020**

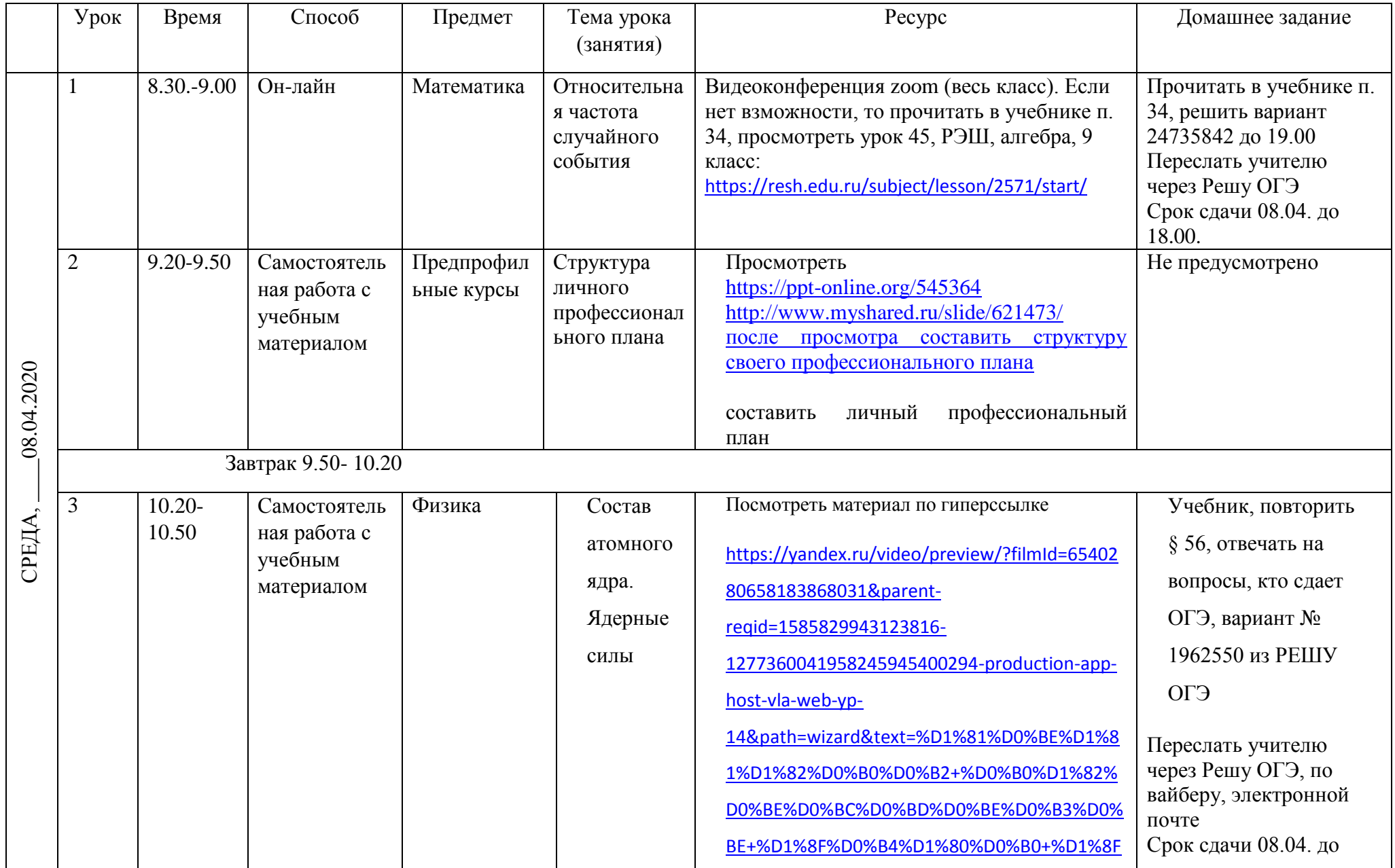

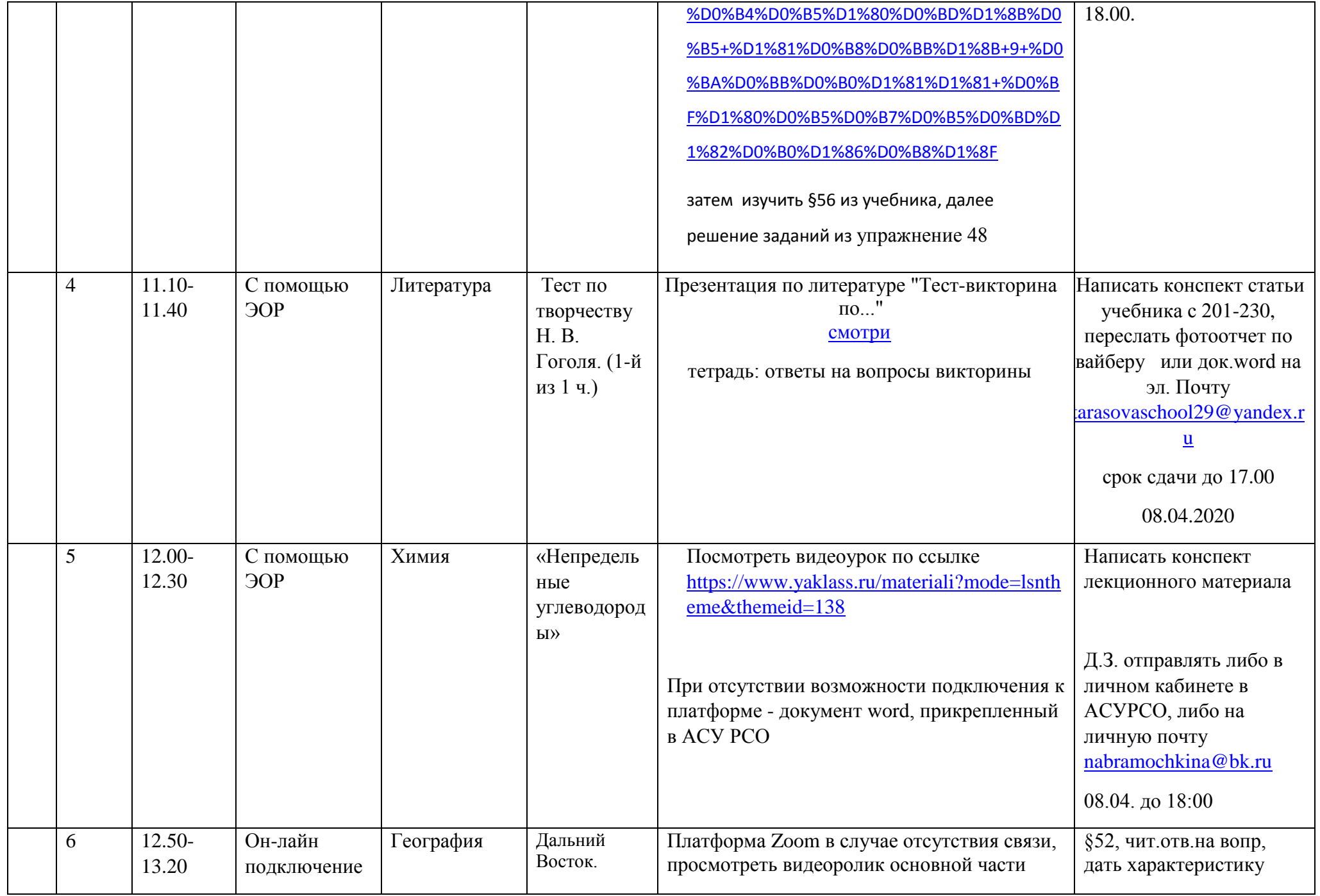

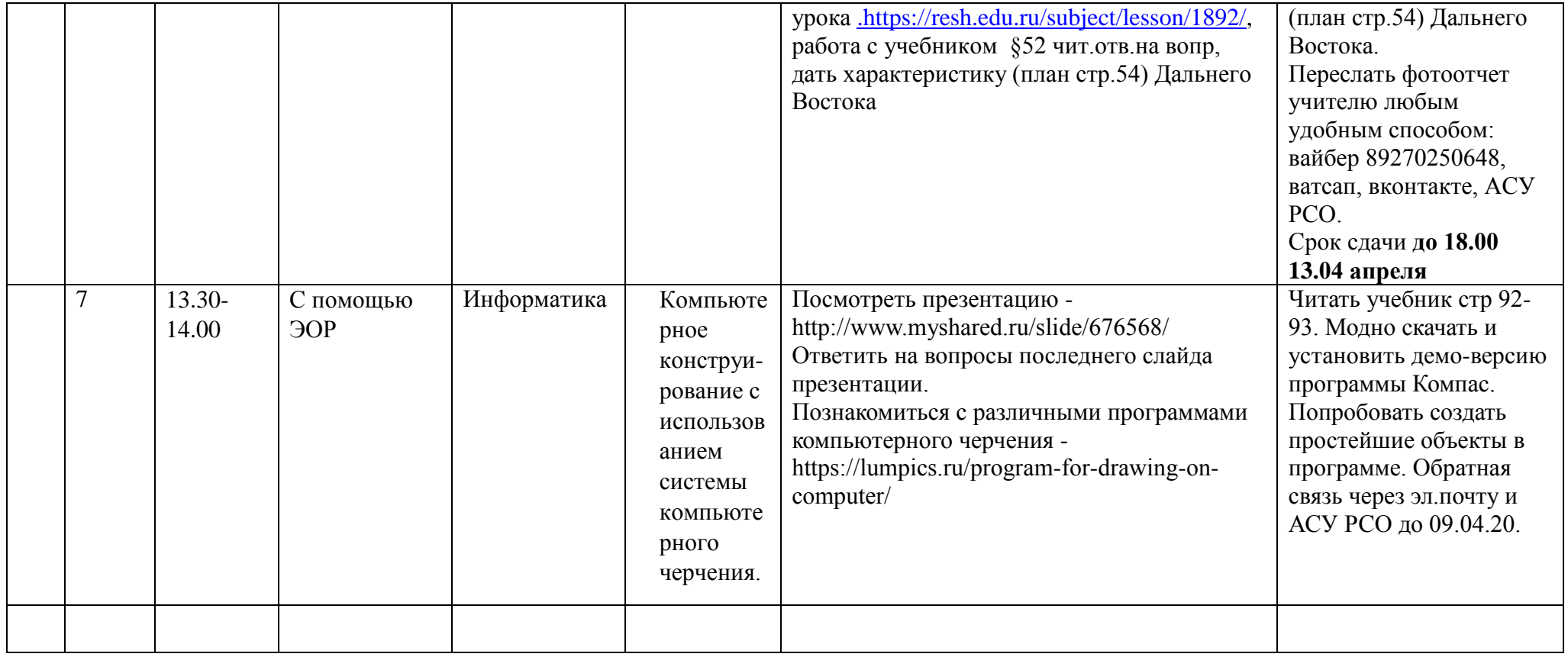